Peter Haertel

# **Das Subtrahieren mit Einspezies-Addiermaschinen durch Addition der Neuner-Komplementzahlen**

# **1. Einleitung**:

Einspezies-Maschinen wurden für das Addieren konzipiert, Subtraktionen waren im Normalbetrieb nicht vorgesehen. Für den Ausnahmefall jedoch gab es optional Maschinenzusätze oder Standardeinrichtungen, die eine Subtraktion in Form des sogenannten *indirekten Subtrahierens* ermöglichten.

Verglichen mit der Minus-Funktion höherwertiger Maschinen ist der Ablauf dieses Verfahrens deutlich umständlicher, wurde aber wegen wenig anfallender Subtraktionen und / oder des niedrigeren Maschinenpreises akzeptiert.

Maschinen zur Durchführung dieser behelfsmäßigen *indirekten Subtraktion* werden nicht als Zweispezies-Maschinen eingeordnet. Die Zifferntasten sind vielfach zusätzlich mit der Komplementzahl zu 9 beschriftet.

# **2. Abläufe beim indirekten Subtrahieren**:

Eine gesuchte Differenz wird gefunden durch Addition der Neuner-Komplementzahl (auch *Neunerkomplement*) des Subtrahenden zum Minuenden. In Abhängigkeit von der Stellenzahl des Neunerkomplements entsteht innerhalb oder an der höchsten Dekade eines Zwischenwertes ein ablaufbedingter Zehnerübertrag + 1, der subtrahiert werden muss. Gleichzeitig wird in die niedrigste Dekade des Zwischenwertes der Wert + 1 addiert.

```
Generell gilt: Minuend – Subtrahend = Diffenrenz 
Beispiel 1: 7 8 2 5 - 1 7 = ?
```
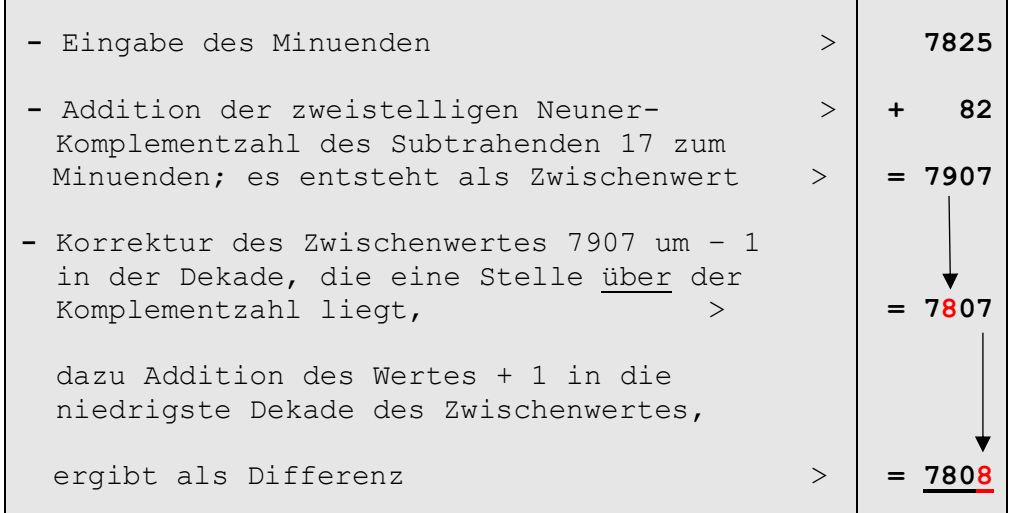

Diese einfachen Subtraktions- und Additionsabläufe können in der Regel von einem geübten Rechner im Kopf durchgeführt werden. Soll das Rechenergebnis jedoch für weitere maschinelle Berechnungen eingesetzt oder ausgedruckt werden, muss das Rechenwerk die Differenz **7808** enthalten; d. h. der Wert wird eingegeben oder die Berechnung erfolgt maschinell.

Am aufwendigsten ist die notwendige dekadengenaue Reduzierung – 1 des Zwischenwertes: Ist die Komplementzahl z. B. zweistellig, muss die Korrektur –1 in der dritten Dekade des Zwischenwertes erfolgen. Eine direkte Subtraktion ist nicht möglich, sie erfolgt durch Addition des Wertes + 9. Die hierbei und in der Folge auftretenden Zehnerübertragungen müssen gelöscht oder unterbunden werden. Dies wird möglich durch:

- o Ergänzungstaste(n) für die Anpassung der Kapazität des Einstellwerkes (EW) an die des Rechenwerkes (RW).
- o Einsatz von Maschinen mit gleich große Rechenkapazität des Einstellwerkes (EW) und des Rechenwerkes (RW).
- o Manuell zuschaltbare Sperren zur Unterdrückung eines Zehnerübertrages in die Dekade, die eine Stelle über der Komplementzahl liegt.

## **2.1 Das Subtrahieren mit Ergänzungstasten:**

Die Ergänzungstaste(n) für den Wert 9 erweitern die Kapazität des Einstellwerkes auf die des Rechenwerkes. Nachfolgender Rechengang erfolgte auf einer Maschine mit Einstellwerk (EW) = 8-stellig plus eine Ergänzungstaste und Resultatwerk (RW) = 9-stellig

Beispiel 1: 7 8 2 5 – 1 7

 7 8 2 5 > Minuend + **8 2** > Komplementzahl des Subtrahenden 17 **7 9 0 7** > dieser Zwischenwert im RW muss korrigiert werden:

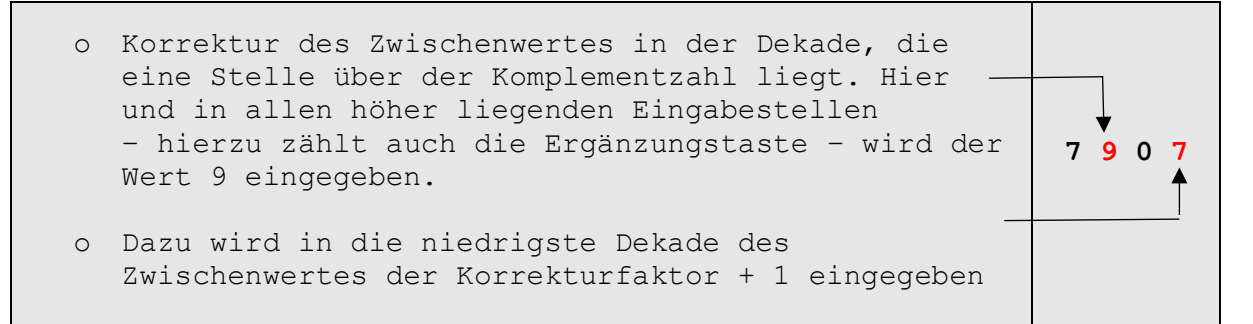

Beide Rechenschritte werden als *Korrekturzahl* zusammenfassen und zum Zwischenwert addiert.

Die erforderliche Reduzierung - 1 in der dritten Dekade erfolgt durch Addition des Wertes 9, automatisch wird ein Zehnerübertrag zur vierten Dekade ausgelöst. Dieser Wert + 1 wird durch Addition + 9 auf 0 gesetzt. Es erfolgt ein weiterer Zehnerübertrag in die fünfte Dekade mit nachfolgender Nullsetzung durch Addition + 9. Diese Vorgänge wiederholen sich bis zur höchsten Dekade, wobei die Eingabe hier durch die Ergänzungstaste erfolgt. Ein weiterer Zehnerübertrag findet nicht statt, die max. 9-stellige Kapazität des Rechenwerkes ist erreicht.

## **2.2 Die Bildung der** *Korrekturzahl*:

Die *Korrekturzahl* entsteht in Abhängigkeit vom Stellenwert des Komplementwertes und der max. Eingabe-/ Rechenkapazität.

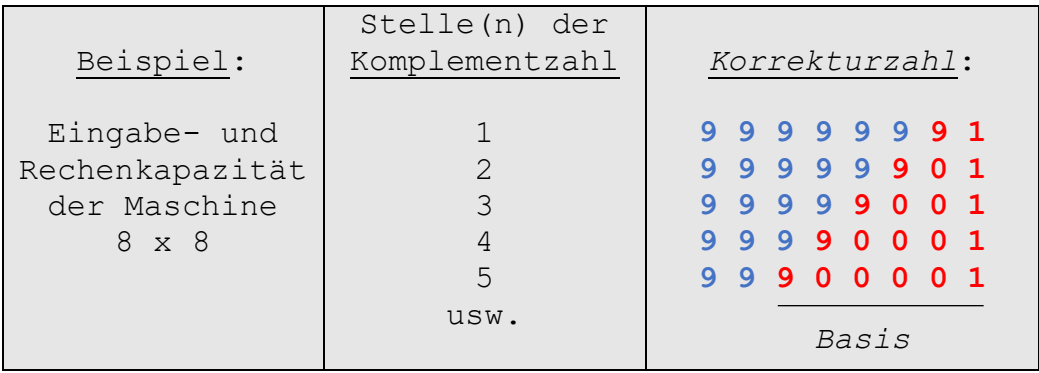

Die *Basis der Korrekturzahl* (rot) wird hierbei ergänzt durch die Eingabe der 9er-Werte (blau) für die Nullstellung auftretender Zehnerüberträge bis zur höchsten Dekade.

Beispiel 1: 7 8 2 5 – 1 7 Kap. 9 x 9 7 8 2 5 Komplementzahl von 17 + **8 2** Zwischenwert = **7 9 0 7** *Korrekturzahl* + **9 9 9 9 9 9 9 0 1** Differenz: = **7 8 0 8**

Diese durchgehende Eingabe des Wertes 9 ist bei Standardmaschinen mit z. B. Rechenkapazität 8 x 9 nicht möglich, das Einstellwerk endet eine Dekade unter dem Höchstwert des Rechenwerkes; die notwendige Eingabe + 9 zur Nullstellung des letzte Zehnerübertragswertes + 1 kann nicht erfolgen.

#### **2.3 Subtrahieren mit gleichgroßer Rechenkapazität im Einstell- und Rechenwerk:**

Ein Einbau der Ergänzungstasten ist nicht erforderlich. Wegen der gleichgroßen Kapazitäten des Rechen- und Einstellwerkes kann bei diesen Maschinen eine durchgehende Eingabe des Wertes 9 bis zur höchsten Dekade des Einstellwerkes erfolgen, ohne dass hier ein weiterer Zehnerübertrag zum Rechenwerk ausgelöst wird und gelöscht werden muss.

Der gesamte Rechenablauf entspricht – bis auf die vorerwähnte Bedienung der Ergänzungstaste – dem Abschnitt 2.1.

Die Zifferntastatur der Maschinen wurde sowohl mit als auch ohne Komplementzahlen-Beschriftung geliefert.

#### **2.4 Subtrahieren mit Zehnerübertragssperren:**

Jede Dekade der Volltastatur-Maschinen ist eine Sperre zur manuellen Unterdrückung einer Zehnerübertragung in die nächsthöhere Dekade zugeordnet.

Damit vereinfacht sich der Ablauf zur Kürzung des Zwischenwertes um den Wert – 1; die Eingabe beschränkt sich auf die *Basis der Korrekturzahl* (s. Abs. 2.2).

7 8 2 5

Beispiel 1: 7 8 2 5 – 1 7

- + Komplementzahl von 17 **8 2**
- = Zwischenwert **7 9 0 7** + *Basis der Korrekturzahl* = **9 0 1** > statt **9 9 9 9 9 9 9 0 1**

Bei Eingabe der 9 wird gleichzeitig die Sperrtaste zwischen der dritten und vierten Tastenbank gedrückt, ein Zehnerübertrag zur vierten Dekade wird unterbunden.

Differenz: = **7 8 0 8**

## **3. Beispiele indirekt subtrahierende Einspezies- Addiermaschinen:**

Die nachfolgend aufgeführten Maschinen sind typische Beispiele aus der umfangreichen Gruppe "subtrahierender" Einspezies-Maschinen; es ist keine Gesamtdarstellung der weltweit produzierten Fabrikate.

## **3.1 Addiermaschinen mit Ergänzungstasten:**

**Volltastatur-Maschinen:**

Maschinenbeispiel: Modell: *Continental 8,* Hersteller: Wanderer-Werke AG, Rechenkapazität (EW x RW): 7 x 8 Handantrieb, Werteverarbeitung zweistufig, druckend.

Ergänzungstaste für die Eingabe des Wertes 9 in die 8. Dekade des Rechenwerkes

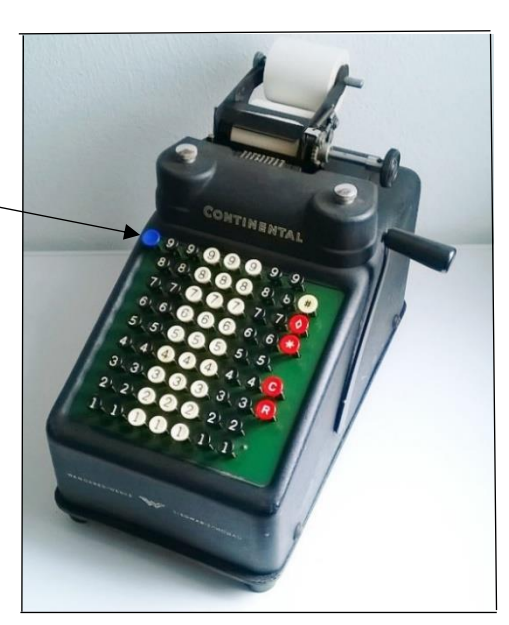

Abb. 1: *Continental 8*, S/N P.45033; Druck- und Rechenwerk 8-stellig,

baugleich: Continental 9, Druck und Rechenwerk 9-stellig

Zifferntasten ohne Angabe des Neunerkomplements

Rechenbeispiel: 8 9 1 2 – 2 3 6 9 = ?

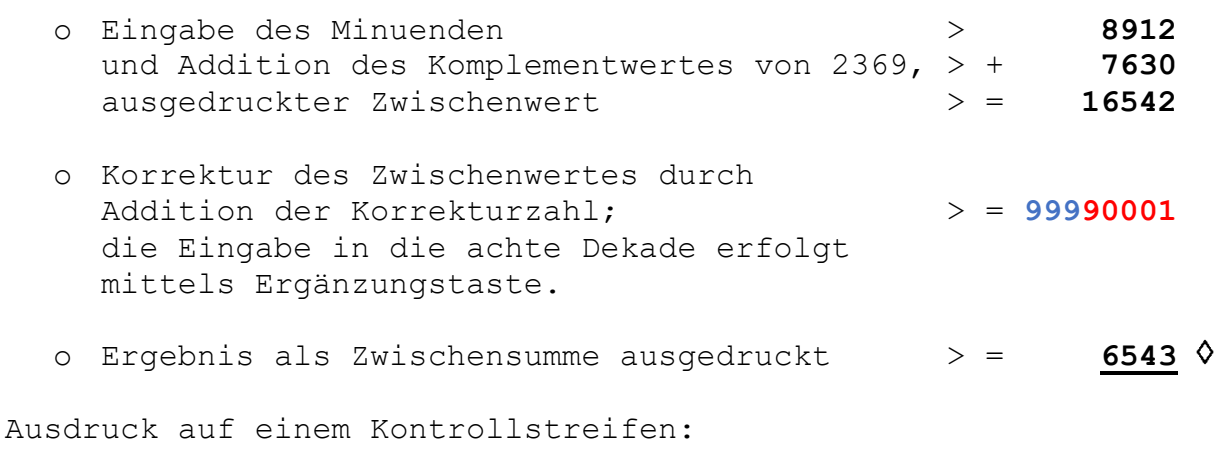

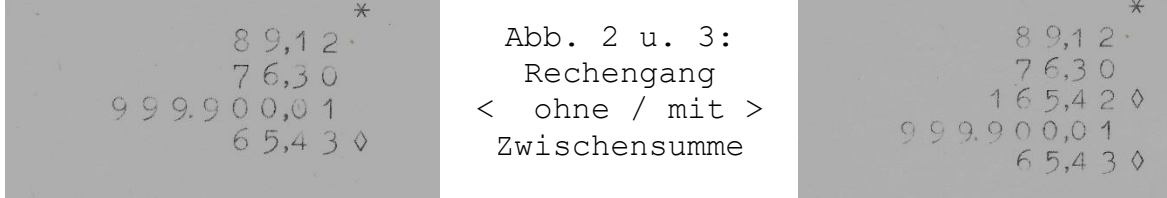

**Schnelladierer mit Volltastatur:**

Maschinenbeispiel: Modell: *Calculator Klasse 5*, Hersteller: Burroughs Adding Machine Comp., Rechenkapazität (EW x RW): 9 x 10, einstufige Werteverarbeitung, nicht druckend.

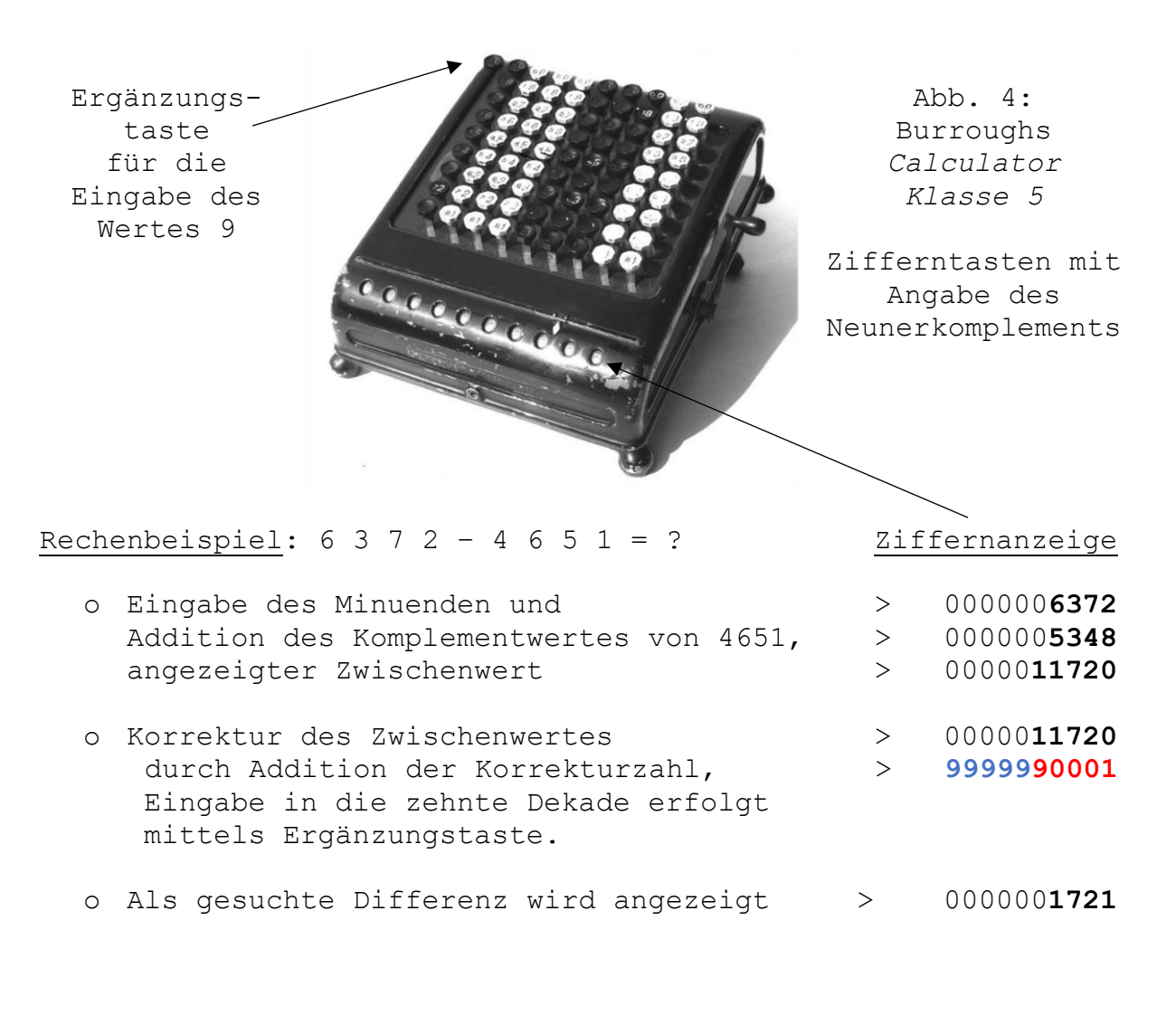

**Schnelladdierer mit reduzierter Volltastatur:**

Maschinenbeispiel: Hersteller: Torpedo-Werke AG, Rechenkapazität (EW x RW): 8 x 9, Werteverarbeitung einstufig, nicht druckend.

Ergänzungstasten 4 und 5 für die Eingabe des Wertes 9

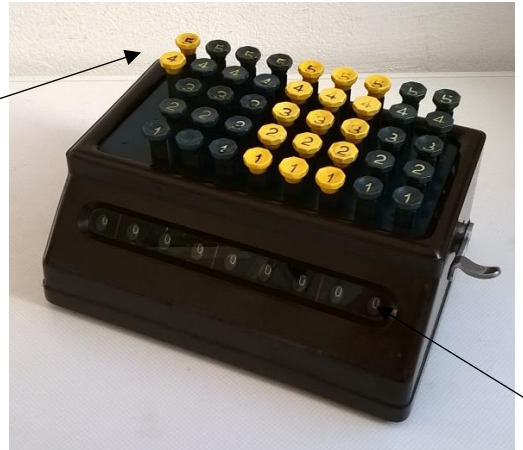

Abb. 5: Torpedo-Schnelladdierer, S/N 13086,

Zifferntasten ohne Angabe des Neunerkomplements

Ziffernanzeige

Rechenbeispiel:  $9 \t5 \t4 \t8 - 7 \t2 \t9 \t5 = ?$  Ziffernanzeige

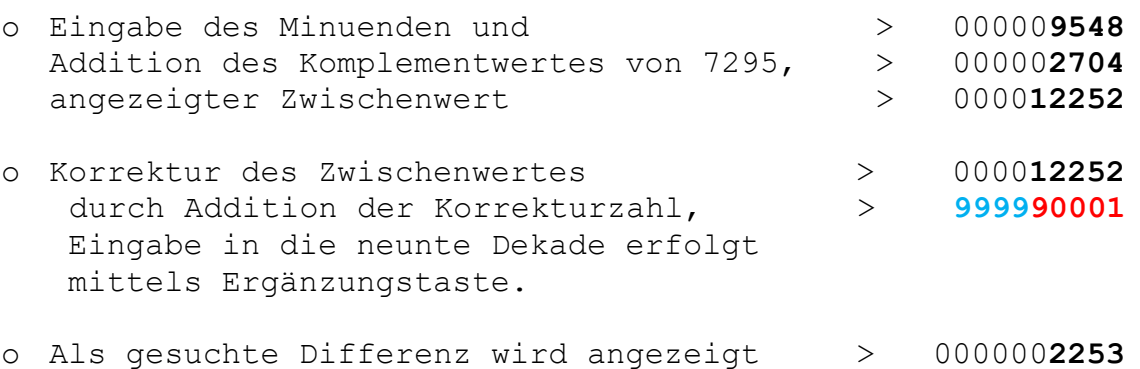

# **3.2 Addiermaschinen mit gleichgroßer Rechenkapazität im Einstell- und Rechenwerk:**

**Addiermaschinen mit Volltastatur**

Maschinenbeispiele:

- Modell: *210,* Hersteller: Victor Adding Machine Comp. | Handantrieb, Rechenkapazität (EW x RW): 8 x 8, Werteverarbeitung druckend zweistufig,
- Modell: *Alfa Junior Type A*, Neunerkomplement Hersteller: ALDO BONA, Milano Rechenkapazität (EW x RW): 10 x 10, nicht druckend

Zifferntasten ohne

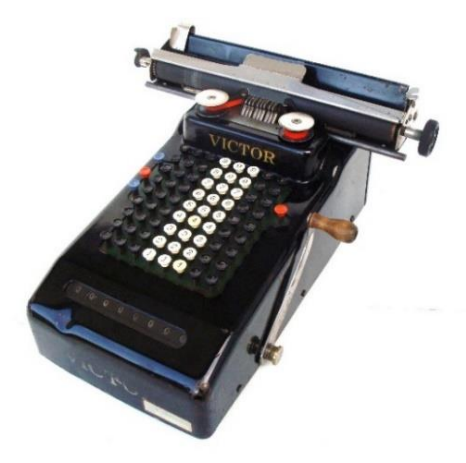

Abb. 6: Victor Modell *210*, S/N 64279

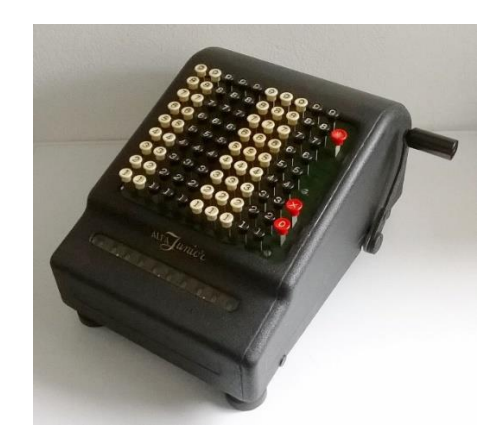

Abb. 7: ALDO BONA *Alfa Junior Type A,* S/N 02828,

## Rechenbeispiel: 7 2 9 5 4 9 – 8 7 = ?

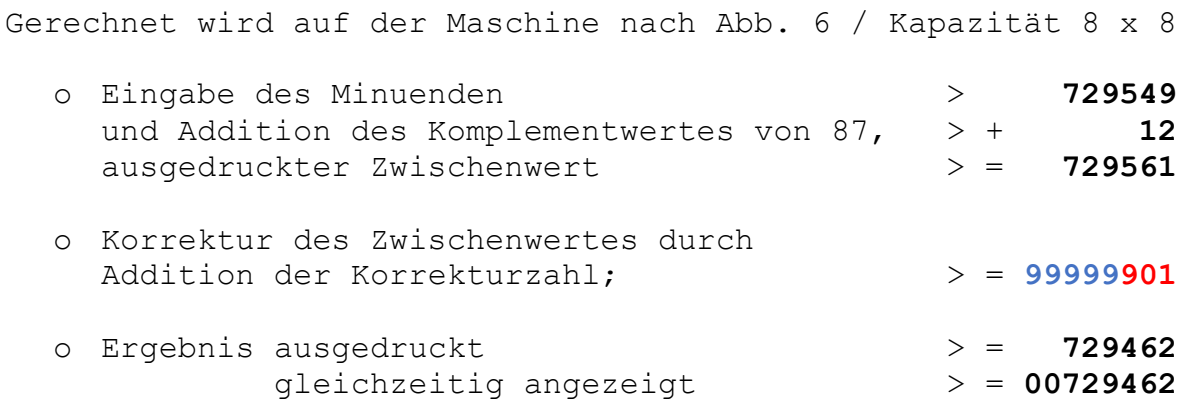

## **Addiermaschinen mit Zehnertastatur**

Der Ablauf ist etwas schwieriger. Zu beachten ist, dass die Eingabe der Korrekturzahl mit den Neuner-Zahlen beginnt; ihre Anzahl ergibt sich aus der Eingabekapazität der Maschine minus Stellenzahl des Komplementwertes.

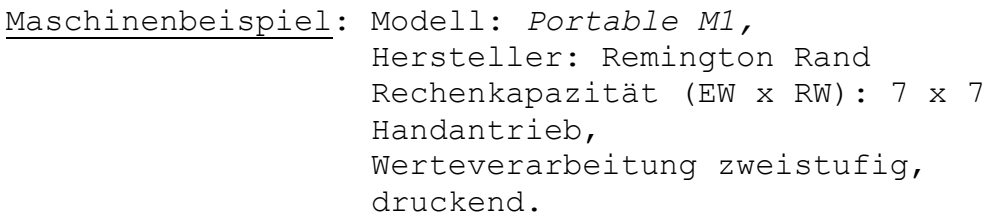

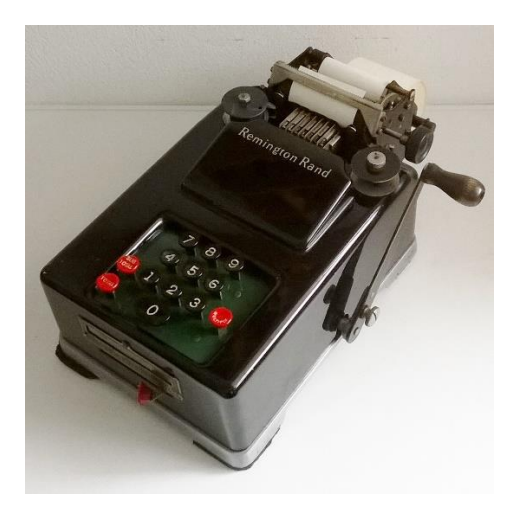

Abb. 8: Remington Rand Modell *Portable M1* S/N 36786

Rechenbeispiel:  $736 - 45 = ?$ 

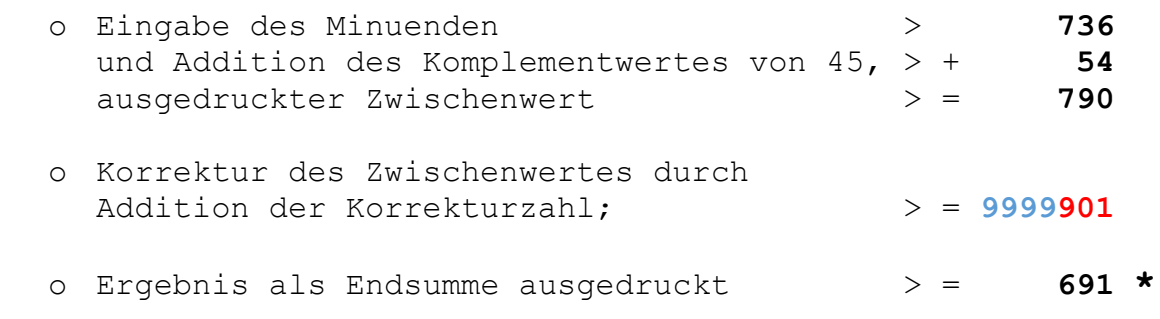

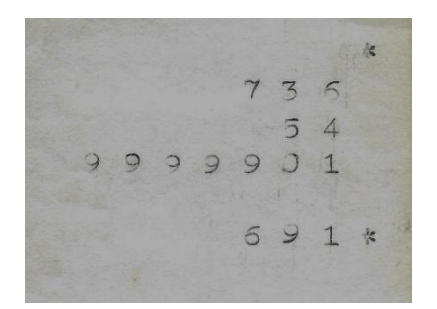

Abb. 9 u. 10: Rechengang < ohne / mit > Zwischensumme

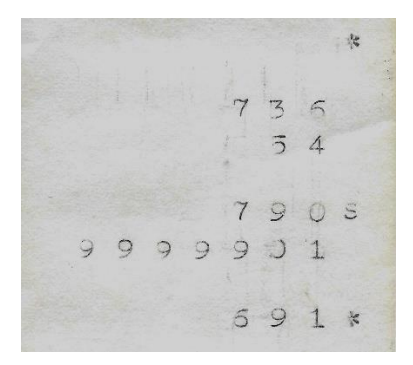

# **Kleinrechenmaschinen:**

Vielfach mit zusätzlicher Gehäusebeschriftungen für die Eingabe und das Ablesen der Komplementwerte. Die Werteeingabe erfolgt mit Stift oder Finger.

Auch hier muss die Korrektur des Zwischenwertes um – 1 in der Dekade erfolgen, die nach der Stellenzahl des Komplementwertes liegt.

#### Maschinenbeispiele:

- Modell *Addipresto,* Hersteller: Brevetti Lanza<sup>1</sup> Rechenkapazität (EW x RW): 7x7
- Modell *Chieftain*,  $\Box$  nicht druckend,

 Werteverarbeitung einstufig, Hersteller: Summira | Gehäusebeschriftungen mit Neunerkomplement.

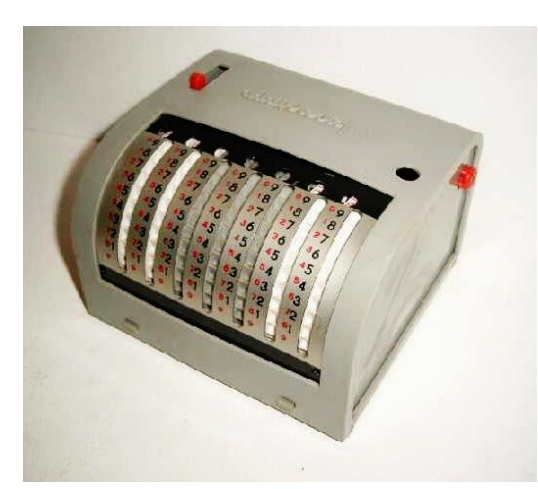

Abb. 11: *Addipresto*2*,* mit Griffeleingabe

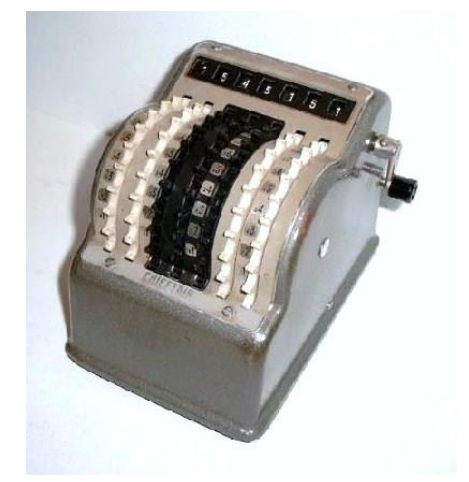

Abb. 12: *Chieftain*, mit Fingereingabe

Rechenbeispiel: 9 8 7 6 – 5 4 3 2 = ?

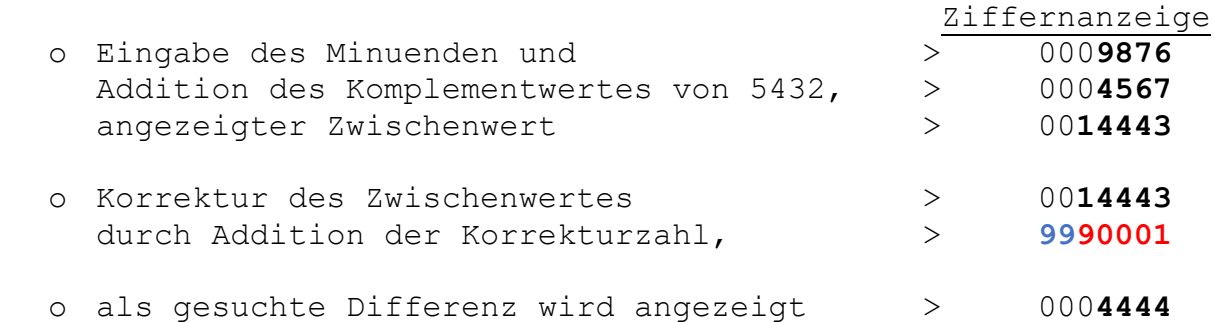

#### **3.3 Maschinen mit Zehnerübertragssperren**:

**Schnelladierer mit Volltastatur**

**.** 

<sup>1</sup> vgl. Rechnerlexikon: Die Klassifizierung mechanischer Rechenmaschinen, Teil 3, Absatz 11 / S. 25

<sup>2</sup> baugleiches Modell *Addimat* , jedoch ohne Komplementwert-Beschriftung

## Maschinenbeispiele:

- Modell: *Comptometer F*, Hersteller: Felt & Tarrant Mfg. Co.<sup>3</sup>, Handantrieb, Rechenkapazität (EW x RW): 8 x 8, Werteverarbeitung
- Modell: Sumlock 909/C/4A Zifferntasten mit Hersteller: Bell Punch Company, Neunerkomplement, Rechenkapazität (EW x RW): 9 x 10 | nicht druckend

einstufig,

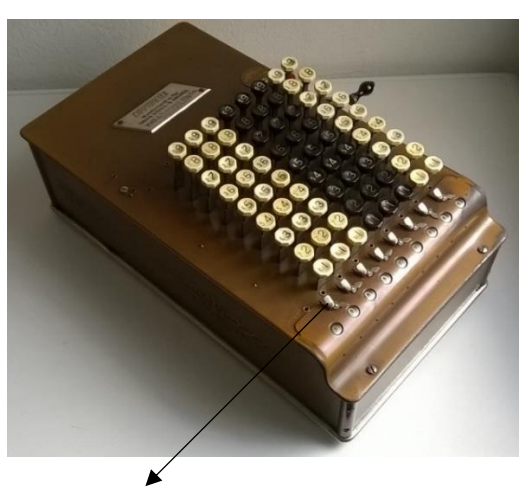

 1) Abb. 13: *Comptometer F*, S/N 101571, um 1915,

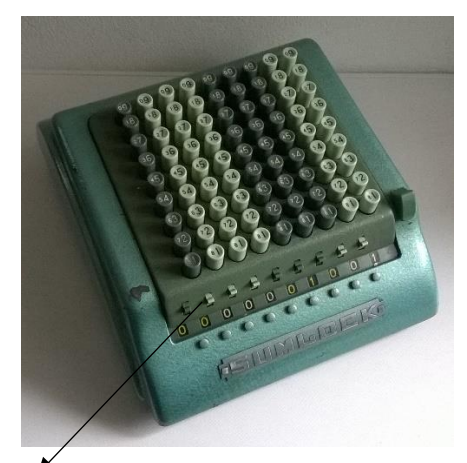

1)

Abb. 14: *Sumlock 909/C/4A* S/N 120886, 1950er Jahre

Ziffernanzeige

1) Einschalten der Zehnerübertragssperre

**.** 

Das Subtrahieren mit diesen Maschinen wird erleichtert durch Eingabe der kürzeren *Korrekturzahl-Basis* (s. Abs. 2.2).

Rechenbeispiel:  $7 \t8 \t2 \t5 - 8 \t1 \t7$ : 8-stellig

- o Eingabe des Minuenden und > 0000**7825** Addition des Komplementwertes von 817, > 00000**182** angezeigter Zwischenwert **1988** - 2000080007
- o Korrektur des Zwischenwertes > 0000**8007** durch Addition der *Korrekturzahl-Basis* > 0000**9001**
- o als gesuchte Differenz wird angezeigt: > 0000**7008**

<sup>3</sup> Die *Addicalco*-Modelle der italienischen Firma ACCA sind Nachbauten der *Comptometer* Modelle von Felt & Tarrant; sie arbeiten mit dem gleichen Subtraktionsverfahren.

Wichtig ist, dass bei Eingabe der führenden 9 der *Korrekturzahl-Basis* **9001** gleichzeitig die Sperrtaste zwischen der vierten und fünften Tastenbank gedrückt und ein Zehnerübertrag zur fünften Dekade unterbunden wird.

File: Aufsatz Komplementzahlen\_02

**Copyright © 2019 Peter Haertel**